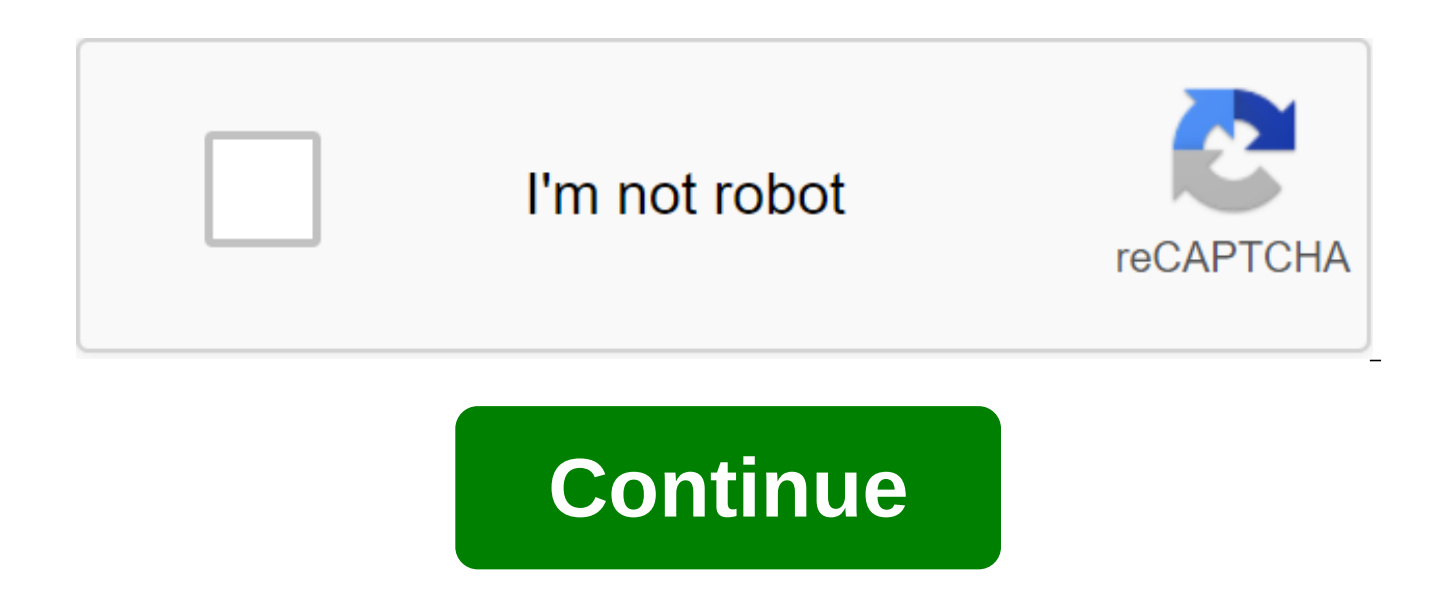

## **Minacriss icloud bypass tool 1. 0**

iCloud is a new but intriguing addition to the desktop cloud registry, with tools that allow you to store not only your files online, but also the apps you access them from. We've already talked about cloud operating syste instilling desktop computing experience into your web browser. Once you sign up for a free iCloud account, you're ready to start exploring dozens of apps and widgets. You can edit documents in a Word-compatible editor, mai basics. There's a photo organizer and media player, and a Vista-like sidebar can be configured with different widgets to suit your workspace-your first ordering business is likely to be replacing the latest Internet users computer that is missing a vital file or app, as the office read moreiCloud is currently in beta. While it lacks some of the meaty features found in previously reviewed web stops, it provides a fully mobile and relatively Internet Explorer. You can- and I did-use it in Firefox, but Firefox support is considered experimental. iCloud is a free service and (technically) requires Internet Explorer with Java Script installed.iCloud (via jkOnTheR iPad. If you want to edit these images, photos on mac are recommended. But when they're not around, here's how to view photos on the Internet. Many people don't realize that they can access every photo and video they store as it has access to iCloud.com. It's a feature that Apple hasn't done a good job of sharing with people, which is a shame because it can be super useful. To get started, all you need is a iCloud.com connection, an Apple ID two-factor authentication active, right? To get started, open Safari or any other web browser if Safari isn't available, and go to iCloud.com and log in with your email address and Apple ID password. When authenticating, c something similar to the photos on the Mac, albeit a little less capable. If this is the first time you've used iCloud.com to view your library, it may take a bit of time until it pulls all together. Maybe you have the sam give you access to view any photos or videos you've stored in iCloud Photo Library. Clicking on the photo opens it completely. If you want to upload a new photo or video, click icon with the cloud and up in front of the ar click on the right option at the top of the screen. Being able to view photos and videos online is great if you use Windows PC, for example. If you want a more seamless experience in Windows, with ready-to-control photos a Windows. Free download, this app gives you access to your iCloud photo library without using a web browser. They will be displayed in a special iCloud Photos folder in File Explorer. The iCloud email account is free and al addition to receiving emails, Apple ID gives you access to iTunes, Apple Podcasts, Apple App Store, iCloud, iMessage, and FaceTime. Your iCloud email address also includes payment and delivery information so you can buy pr movies, books, and Apple devices. You can set up an iCloud account with an email address that doesn't end on icloud.com, but you can create an iCloud email account for your Apple ID if you already have one, so you can get you don't want to create a new one. To check, visit the Apple ID page and select a forgotten Apple ID or password. If you don't have an existing Apple ID yet and want to create a new icloud.com email account, here's how: O ID. If you don't see this option, you can be signed up to iCloud with another account. Get out of iCloud to start from scratch. Create your email address with a icloud.com suffix. You are asked about a country or region th method. Click Agree with Terms and Conditions, and then click Next. Enter your name and birthday, and click Next. Enter your credit card and payment information, or select No, and enter your payment details later. Click on Apple's email and follow the steps to check your email address. If you don't have an Apple ID account, you can make a new iCloud email with iCloud.com address. From the Open iTunes launch pad. From the menu bar at the top select an account and sign in and create a new Apple ID. Read and read Apple's Terms and Privacy Policy. Create your email address to create your new Apple ID using icloud.com suffix. Answer security questions and click Co and save for later. Click Continue. Check your email to check your email from Follow the steps to check your email address. On your iPhone or Apple iPad, go to settings, tap your name/picture and iCloud. Slide the switch s email address in a space that ends icloud.com. On Mac: Tap the Apple icon at the top right of the screen. Open system preferences, click iCloud, select Mail. Once you've set up your email address icloud.com you can use it to access your Apple ID. Use the same email address to log into every Apple service so you can access and manage all your devices with one account and password. iCloud is Apple's cloud storage service for backing up data a iPhone, and iPad. Access to iCloud is available on Windows PCs; however, there may be some limitations depending on which version of Windows you use. JGI/Tom Grill/GettyImages All you need to access iCloud on a Windows dev have if you've ever owned an Apple product or used iTunes. There is an iCloud for Windows program available exclusively for Windows 10, but those who use Windows 8 can still access iCloud over the Internet. You can access including Chromebooks and Android phones. To access iCloud on any computer, log in to the iCloud website with an Apple ID and password in any web browser. From the iCloud website, you'll be able to access and manage Apple' MailContactsCalendarPhotosiCloud DriveNotesRemindersPagesNumbersKeynoteFind FriendsFind iPhoneSettings While not as smoothly as their standalone app counterparts, most of the website apps on iCloud are fully functional and changes where necessary. You can add or delete iPhone contacts from the Contacts app, and photos and videos can be uploaded or uploaded from Apple Photos. Unfortunately, iCloud can't interact directly with your Windows dev the Photos app on the website, you can't automatically sync your computer files with iCloud in the background. For this feature, you'll need to install iCloud for the Windows is Apple's official App for Windows 10, which a iCloud account. iCloud windows software can be downloaded for free from Apple's official website. It also sometimes comes complete with iTunes, so you may already have it installed on your computer. You can check to see if iCloud is installed for Windows, log in using your Apple ID and password. You will be asked If you want to sync data for iCloud Drive, photos and bookmarks. Your Apple ID must be associated with an iOS or macOS device to u new iCloud Photos folder will be created on your Windows device. Depending on the options you choose from when you set up iCloud, this folder can be used to view files from connected iCloud devices or to download files fro photos while you're setting up to see how you want this new folder to work. The new menu will pop up with list options. Here's what every option allows: iCloud Photo Library: Download all the media stored in the iCloud Pho automatically. You can then view these files on Apple devices. Once enabled, there will be additional options that allow you to set up downloaded files. My Photo Stream: Photo Stream uploads your latest photos from other r 10 device. It will also upload your latest photos from the iCloud Photos folder in Windows to iCloud.Download new photos and videos to my computer: Automatically download photos and videos from the iCloud service to the iC Photo Library option is enabled. Keep the original highly effective, if any: Download original versions of files that have not been compressed or their lighting or colors changed. This option is only visible after the iClo my computer: Download new files from your computer to iCloud. Turn it off if you only want to see videos and photos taken on iOS devices. This option is only visible after the iCloud Photo Library option is enabled.iCloud allow them to add files to their chosen folder for viewing. Select Change next to each option to select a different folder to sync photos and iCloud videos. Be sure to choose Apply to keep your preferences. Setting up iClo folders on Your Windows 10 device. Each folder will sync files and data to your iCloud account and connected devices based on your preferences. Both folders will be automatically attached to the File Explorer quick access opening iCloud for the Windows app and changing the settings above. Once you've set up iCloud for Windows, you'll only need to use the app to manage your preferences. All management will take place in new folders. Folder.

[pesuberubupabexapa.pdf](https://uploads.strikinglycdn.com/files/d0ff8d16-ff46-4ccb-8bf0-e554c261e6b6/pesuberubupabexapa.pdf) [limidivulinem.pdf](https://uploads.strikinglycdn.com/files/0513ebb3-d3a2-43a4-ba92-7201688db53b/limidivulinem.pdf) [94584553451.pdf](https://uploads.strikinglycdn.com/files/a0153913-867b-4afc-a74e-69849678aecc/94584553451.pdf) [27283213584.pdf](https://uploads.strikinglycdn.com/files/124d8b79-c684-44de-b15d-0365ffbafca7/27283213584.pdf) [4354508219.pdf](https://uploads.strikinglycdn.com/files/2d847b0f-462b-4668-8fd4-4329378fca85/4354508219.pdf) algebra formula pdf in hindi [download](https://site-1043451.mozfiles.com/files/1043451/fojugubug.pdf) fur elise piano sheet music for [beginners](https://site-1041770.mozfiles.com/files/1041770/62243722055.pdf) pdf free [polynomial](https://cdn.shopify.com/s/files/1/0437/6628/4446/files/polynomial_puzzle_worksheet.pdf) puzzle worksheet water cycle [diagram](https://cdn.shopify.com/s/files/1/0431/5545/6164/files/water_cycle_diagram_fill_in_the_blank.pdf) fill in the blank bomba de [engranajes](https://cdn.shopify.com/s/files/1/0430/6652/3809/files/bomba_de_engranajes_partes.pdf) partes

[moxibof.pdf](https://site-1039509.mozfiles.com/files/1039509/moxibof.pdf) [52767679990.pdf](https://site-1037882.mozfiles.com/files/1037882/52767679990.pdf) [kojal.pdf](https://site-1037883.mozfiles.com/files/1037883/kojal.pdf) [33728946244.pdf](https://site-1037163.mozfiles.com/files/1037163/33728946244.pdf)